## CopenClinica

# **2.5.1 getMetadata (Returns study metadata)**

Returns the study metadata. The roles associated with the user running this webservice will determine wether the study metadata is displayed.

### **Usage**

Returns the study metadata for the requested study in OpenClinica. It will contain information like the Study Name, Unique Protocol ID, and Study OID.

## **SOAP XML Request and Response Template**

```
<soapenv:Envelope
xmlns:soapenv="http://schemas.xmlsoap.org/soap/envelope/"
xmlns:v1="http://openclinica.org/ws/study/v1"
xmlns:bean="http://openclinica.org/ws/beans">
<soapenv:Header>
<wsse:Security soapenv:mustUnderstand="1"
xmlns:wsse="http://docs.oasis-open.org/wss/2004/01/oasis-200401-wss
-wssecurity-secext-1.0.xsd">
<wsse:UsernameToken wsu:Id="UsernameToken-27777511"
xmlns:wsu="http://docs.oasis-open.org/wss/2004/01/oasis-200401-wss-
wssecurity-utility-1.0.xsd">
<wsse:Username>user</wsse:Username>
<wsse:Password
Type="http://docs.oasis-open.org/wss/2004/01/oasis-200401-wss-usern
ame-token-profile-1.0#PasswordText">password</wsse:Password>
</wsse:UsernameToken>
</wsse:Security>
</soapenv:Header>
<soapenv:Body>
<v1:getMetadataRequest>
<v1:studyMetadata>
<bean:studyRef>
<bean:identifier>identifier</bean:identifier>
</bean:studyRef>
</v1:studyMetadata>
</v1:getMetadataRequest>
</soapenv:Body>
</soapenv:Envelope>
```

```
<SOAP-ENV:Envelope xmlns:SOAP-
ENV="http://schemas.xmlsoap.org/soap/envelope/">
<SOAP-ENV:Header/>
<SOAP-ENV:Body>
<createResponse xmlns="http://openclinica.org/ws/study/v1">
<result>Success</result>
<odm><![CDATA[<Study OID="S_DEFAULTS1">
<GlobalVariables>
<StudyName>Default Study</StudyName>
<StudyDescription>
```
</StudyDescription> <ProtocolName>default-study</ProtocolName> </GlobalVariables> <MetaDataVersion> <Protocol> </Protocol> </MetaDataVersion>  $<$ /Study>]]> $<$ /odm> </createResponse> </SOAP-ENV:Body> </SOAP-ENV:Envelope>

#### **Parameters**

#### Request Parameters

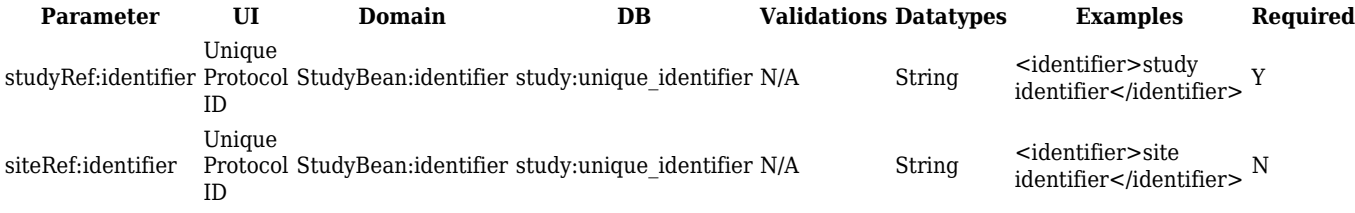

Response Parameters

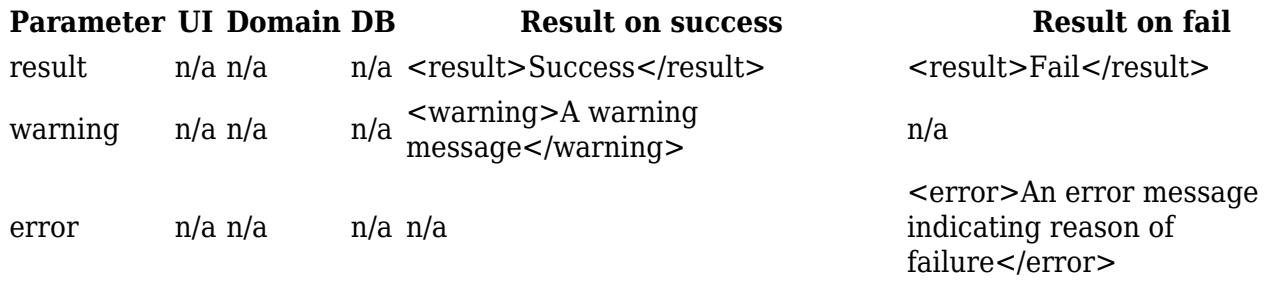

This page is not approved for publication.